# Unit-3: Linear-time properties

## B. Srivathsan

### Chennai Mathematical Institute

*NPTEL-course*

July - November 2015

# Module 1: A problem in concurrency

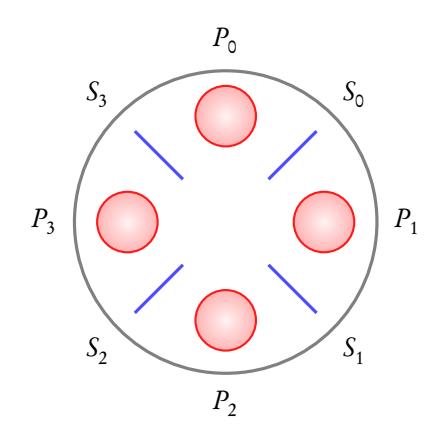

*P*<sup>0</sup> ... *P*<sup>3</sup> : *processes*

$$
S_0 \ldots S_3 : \text{ resources}
$$

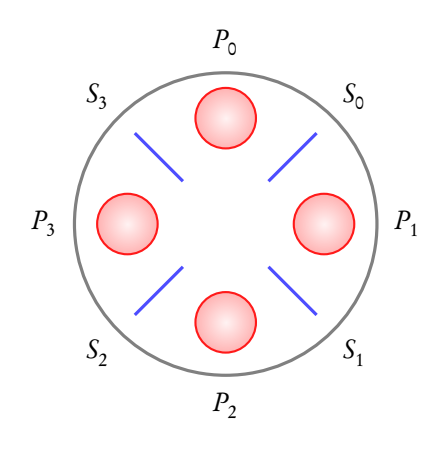

 $P_0 \ldots P_3$  *processes*  $S_0 \ldots S_3$  *resources* 

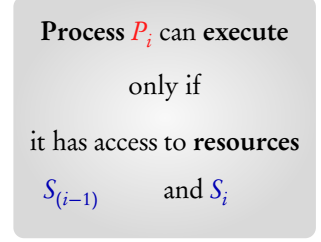

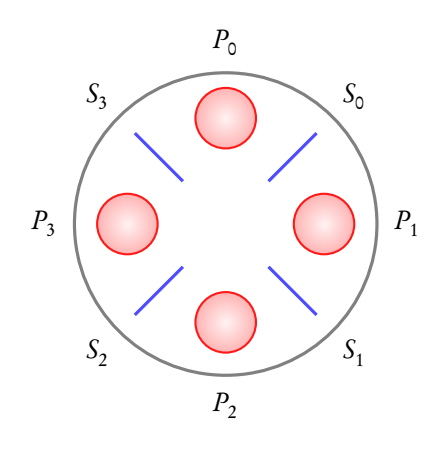

 $P_0 \ldots P_3$  *processes* 

$$
S_0 \ldots S_3 : \text{ resources}
$$

**Process** 
$$
P_i
$$
 can execute  
only if  
it has access to resources  
 $S_{(i-1) \mod 4}$  and  $S_i$  mod 4

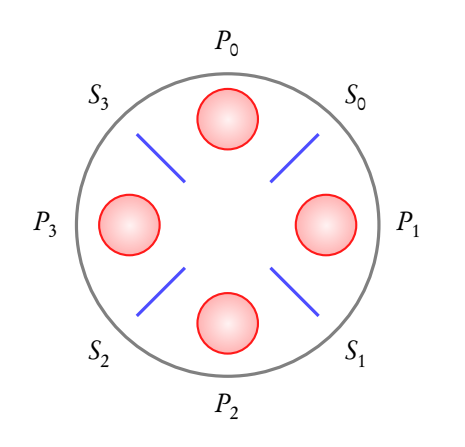

 $P_0 \ldots P_3$  *processes S*<sup>0</sup> ... *S*<sup>3</sup> : *resources* Process  $P_i$  can execute only if it has access to resources

 $S_{(i-1) \mod 4}$  and  $S_{i \mod 4}$ 

How should the processes be scheduled so that every process can execute infinitely often?

# Dining philosophers problem (Dijkstra)

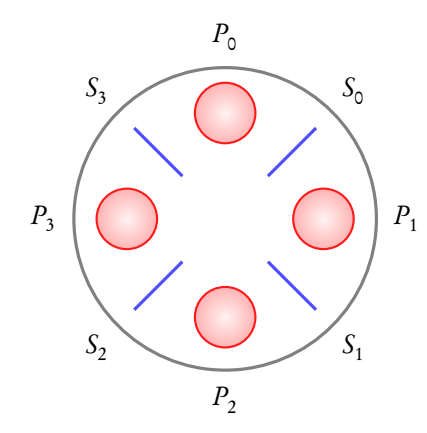

- *P*<sup>0</sup> ... *P*<sup>3</sup> : *philosophers*
- $S_0$  ...  $S_3$ : *chop-sticks*

Philosopher *P<sub>i</sub>* can eat only if he has access to chop-sticks  $S_{(i-1) \mod 4}$  and  $S_{i \mod 4}$ 

# Dining philosophers problem (Dijkstra)

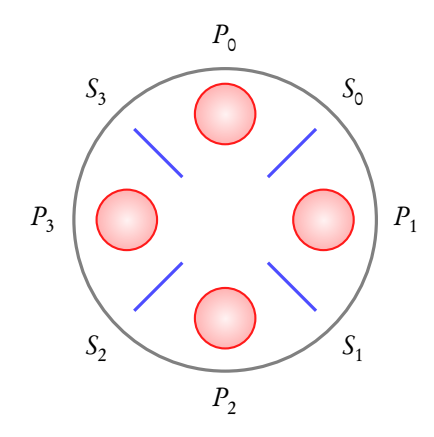

- *P*<sup>0</sup> ... *P*<sup>3</sup> : *philosophers*
- $S_0 \ldots S_3$  *chop-sticks*

Philosopher *P<sub>i</sub>* can eat only if he has access to chop-sticks  $S_{(i-1) \mod 4}$  and  $S_{i \mod 4}$ 

What should the protocol be so that every philosopher can eat infinitely often?

## Coming next: A protocol for the dining philosophers

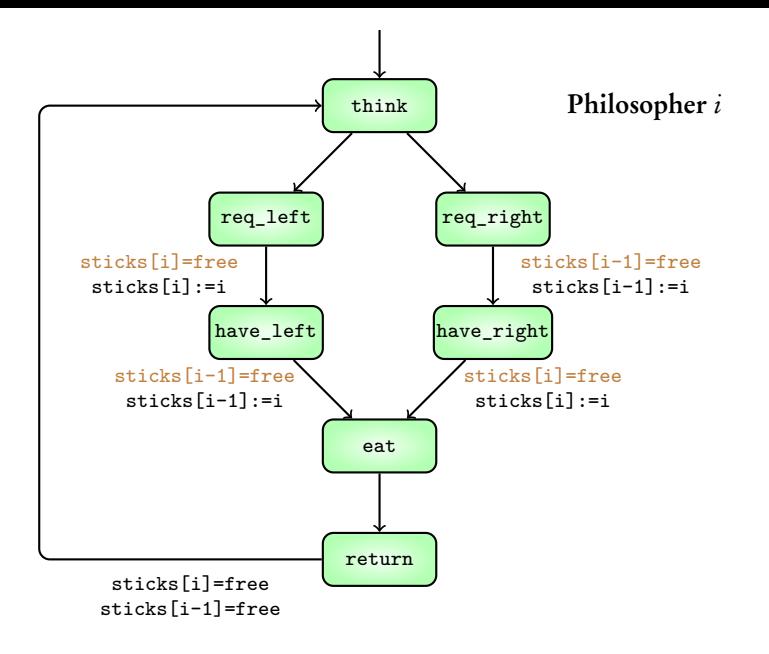

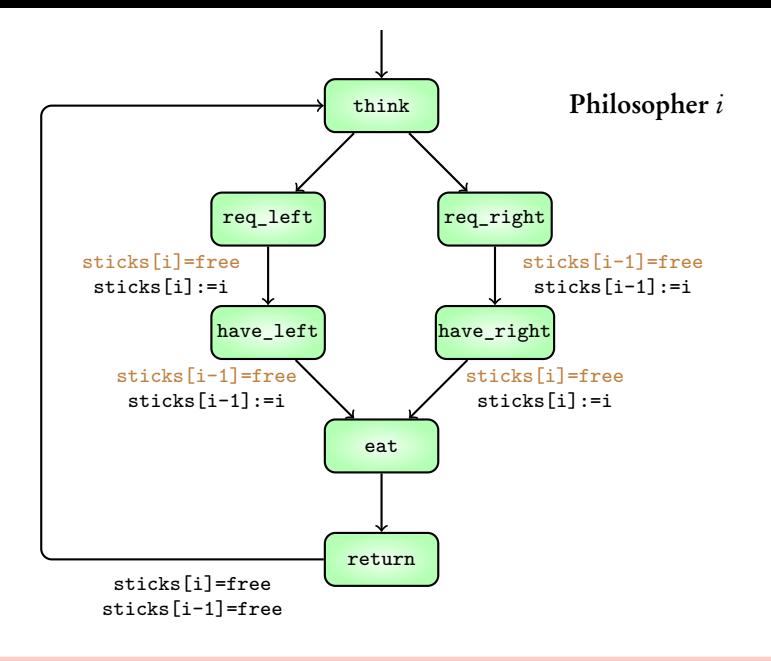

#### NuSMV demo

# A deadlock

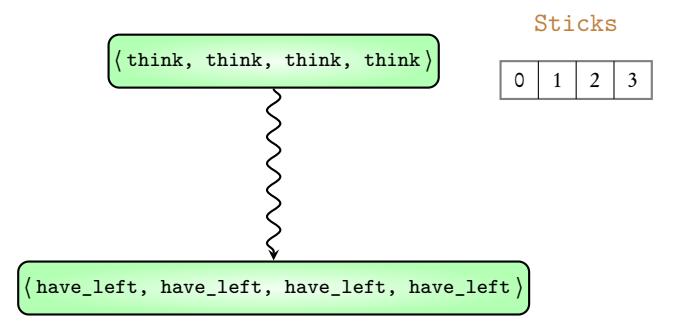

What properties should be checked to detect deadlocks?

What properties should be checked to detect deadlocks?

… Module 2: Attach a mathematical meaning to properties

What properties should be checked to detect deadlocks?

- $\triangleright$  Module 2: Attach a mathematical meaning to properties
- $\blacktriangleright$  Module 3, 4: Different examples of properties

What properties should be checked to detect deadlocks?

- $\triangleright$  Module 2: Attach a mathematical meaning to properties
- $\blacktriangleright$  Module 3, 4: Different examples of properties
- $\triangleright$  Module 5: Answer to the question

# Unit-3: Linear-time properties

## B. Srivathsan

### Chennai Mathematical Institute

*NPTEL-course*

July - November 2015

# Module 2: What is a "property"?

## Goal: Attach a mathematical meaning to "property"

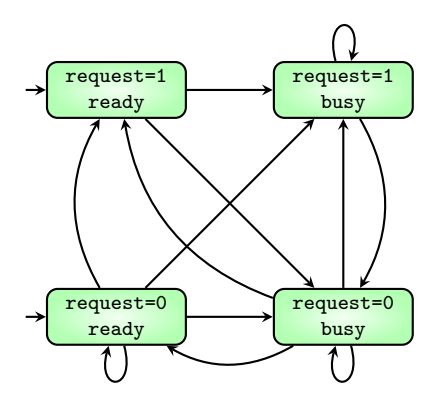

VAR

request: boolean;

status: {ready, busy}

#### ASSIGN

init(status) := ready;

next(status) := case

request : busy;

TRUE : {ready,busy};

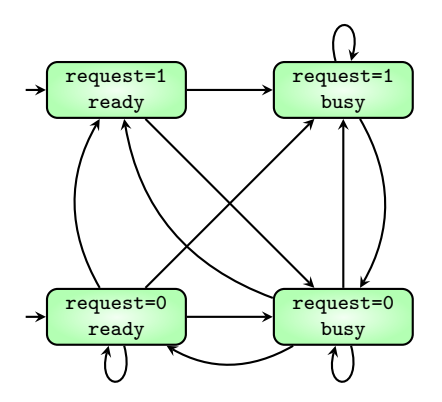

VAR

request: boolean;

status: {ready, busy}

#### ASSIGN

init(status) := ready;

next(status) := case

request : busy;

TRUE : {ready,busy};

$$
p_1
$$
: (request=1)  $p_2$ : (status=busy)

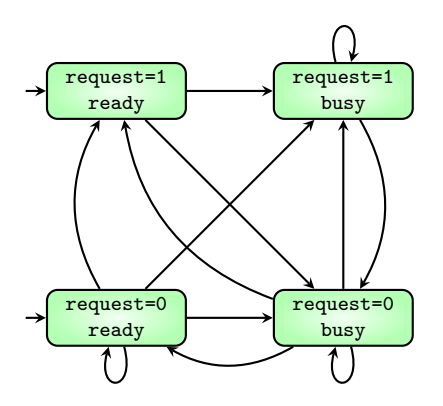

VAR

request: boolean;

status: {ready, busy}

#### ASSIGN

init(status) := ready;

next(status) := case

request : busy;

TRUE : {ready,busy};

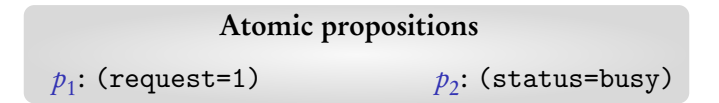

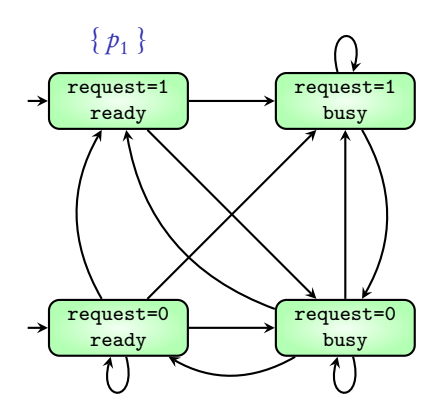

VAR

request: boolean;

status: {ready, busy}

#### ASSIGN

init(status) := ready;

next(status) := case

request : busy;

TRUE : {ready,busy};

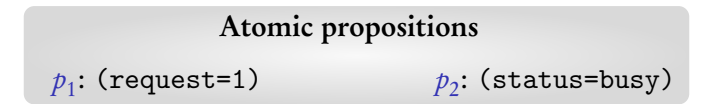

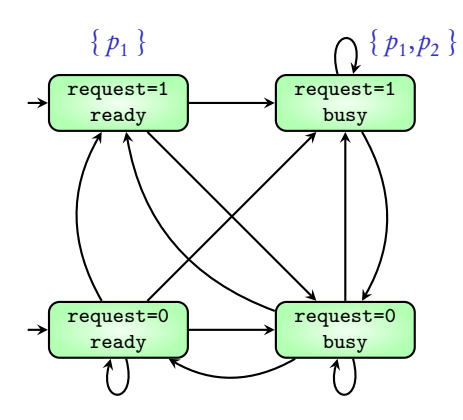

VAR

request: boolean;

status: {ready, busy}

#### ASSIGN

init(status) := ready;

next(status) := case

request : busy;

TRUE : {ready,busy};

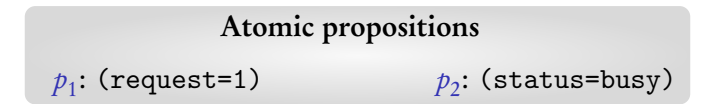

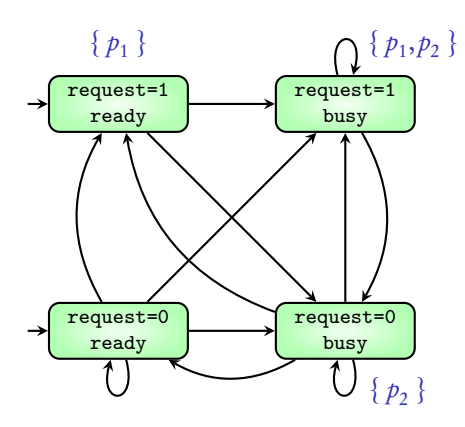

VAR

request: boolean;

status: {ready, busy}

#### ASSIGN

init(status) := ready;

next(status) := case

request : busy;

TRUE : {ready,busy};

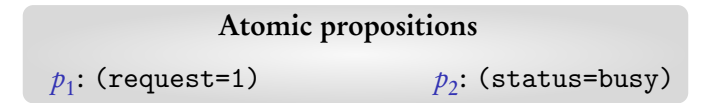

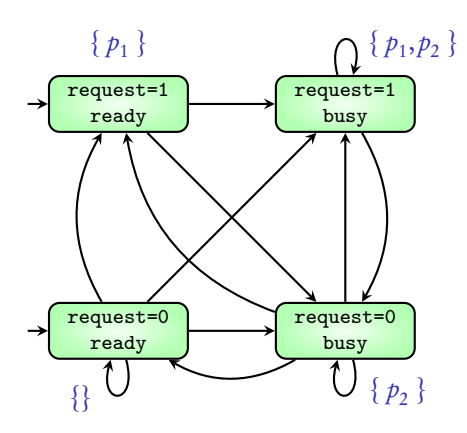

VAR

request: boolean;

status: {ready, busy}

#### ASSIGN

init(status) := ready;

next(status) := case

request : busy;

TRUE : {ready,busy};

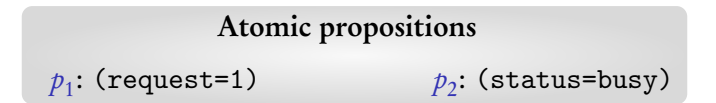

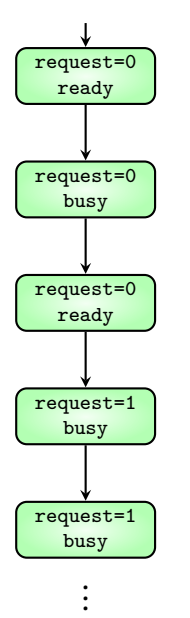

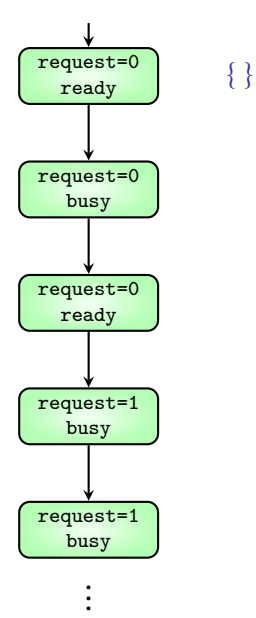

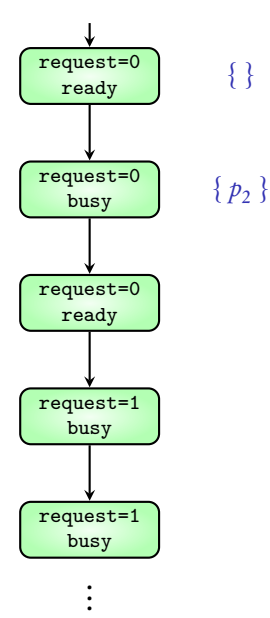

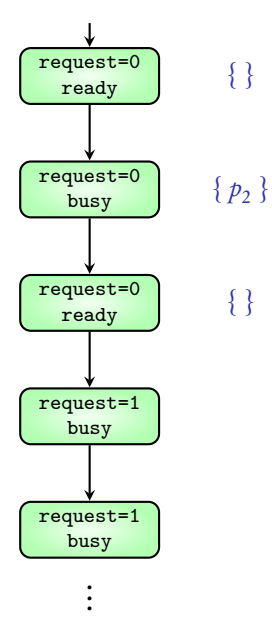

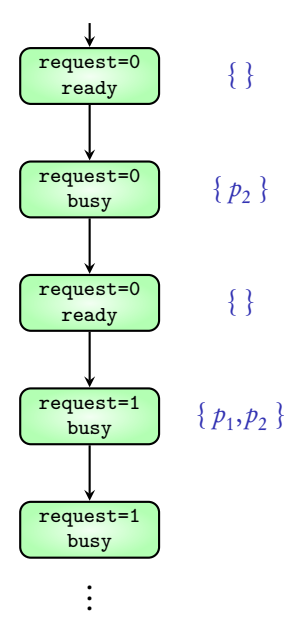

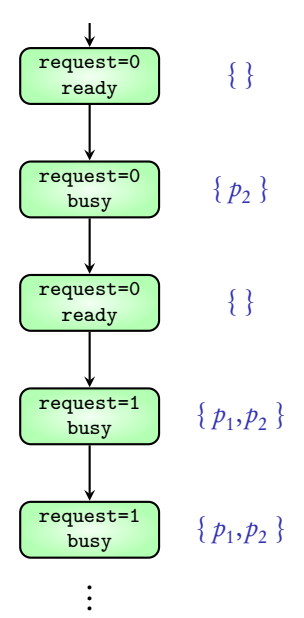

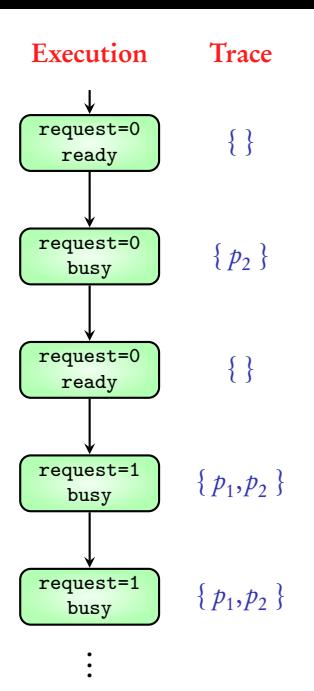

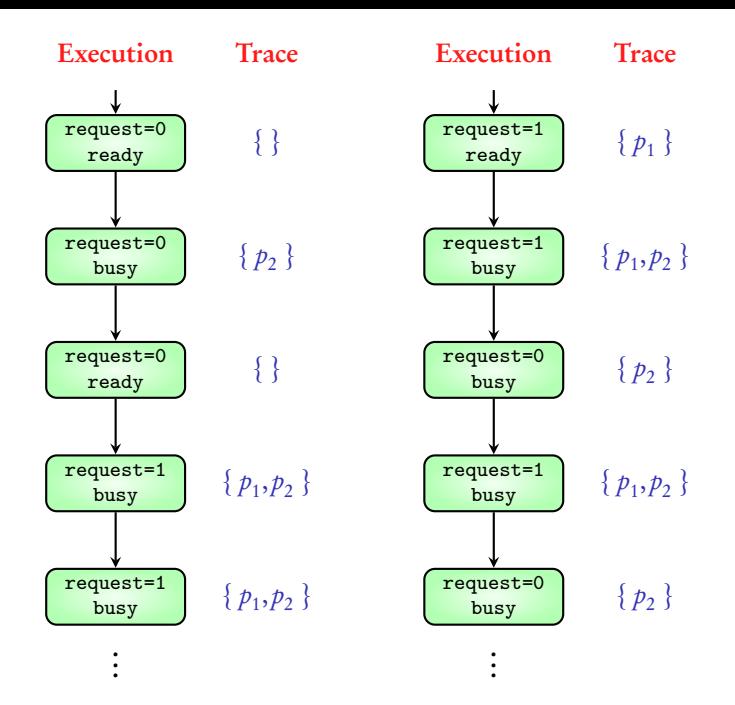

## $AP = \{ p_1, p_2, \ldots, p_k \}$

$$
\mathbf{AP} = \{ p_1, p_2, \ldots, p_k \}
$$
\n
$$
PowerSet(\mathbf{AP}) = \{ \{ \}, \{p_1\}, \ldots, \{p_k\}, \{p_1, p_2\}, \{p_1, p_3\}, \ldots, \{p_{k-1}, p_k\}, \ldots, \{p_1, p_2, \ldots, p_k\} \}
$$
$$
\mathbf{AP} = \{ p_1, p_2, \ldots, p_k \}
$$
\n
$$
PowerSet(\mathbf{AP}) = \{ \{ \}, \{p_1\}, \ldots, \{p_k\}, \{ p_1, p_2 \}, \{ p_1, p_3 \}, \ldots, \{ p_{k-1}, p_k \}, \ldots \}
$$
\n
$$
\{ p_1, p_2, \ldots, p_k \} \}
$$

Trace(Execution) is an infinite word over *PowerSet*(AP)

$$
\mathbf{AP} = \{ p_1, p_2, \ldots, p_k \}
$$
\n
$$
PowerSet(\mathbf{AP}) = \{ \{ \}, \{p_1\}, \ldots, \{p_k\}, \{ p_1, p_2 \}, \{ p_1, p_3 \}, \ldots, \{ p_{k-1}, p_k \}, \ldots \}
$$
\n
$$
\{ p_1, p_2, \ldots, p_k \} \}
$$

Trace(Execution) is an infinite word over *PowerSet*(AP)

**Traces**(TS) is the { Trace( $\sigma$ ) |  $\sigma$  is an execution of the TS }

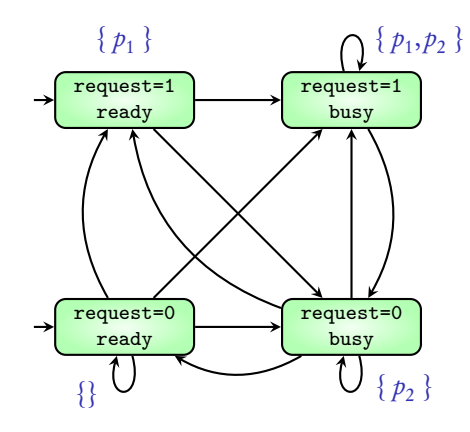

Traces:

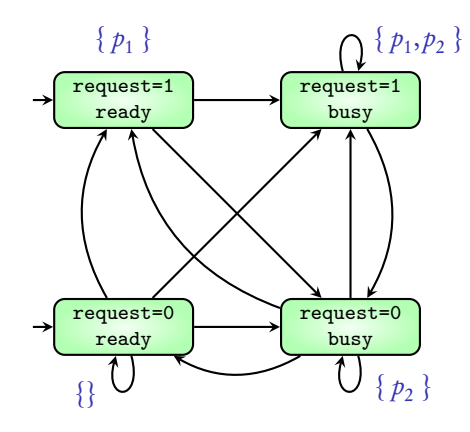

 $\mathbf{O}^{\text{max}}$ *{}{}{}{}{}{}{}{}* ... Traces:

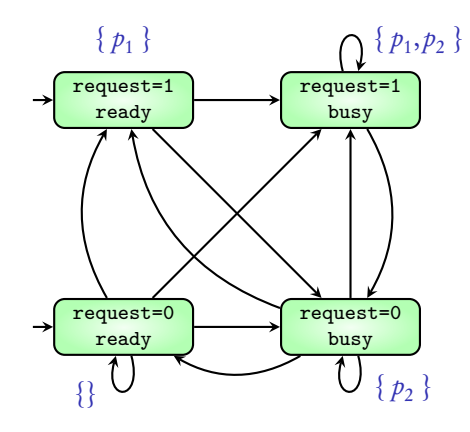

Atomic propositions *{}{ p*<sup>2</sup> *} { p*<sup>2</sup> *} { p*<sup>2</sup> *} { p*<sup>2</sup> *} { p*<sup>2</sup> *} { p*<sup>2</sup> *}* ... *{}{}{}{}{}{}{}{}* ... Traces:

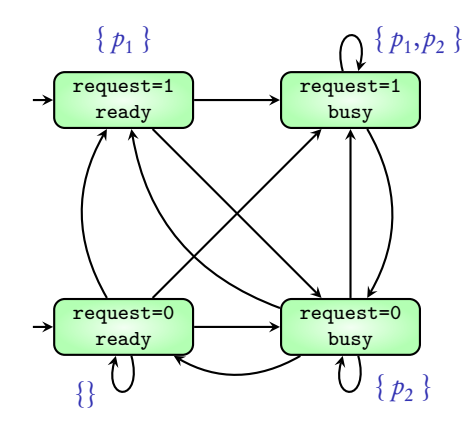

 ${p_1}$   ${p_2}$   ${p_2}$   ${p_3}$   ${p_1, p_2}$   ${p_2}$   ${p_3}$   ${p_2}$   ${p_1, p_2}$   ${p_3}$  ... Atomic propositions *{}{ p*<sup>2</sup> *} { p*<sup>2</sup> *} { p*<sup>2</sup> *} { p*<sup>2</sup> *} { p*<sup>2</sup> *} { p*<sup>2</sup> *}* ... *{}{}{}{}{}{}{}{}* ... Traces:

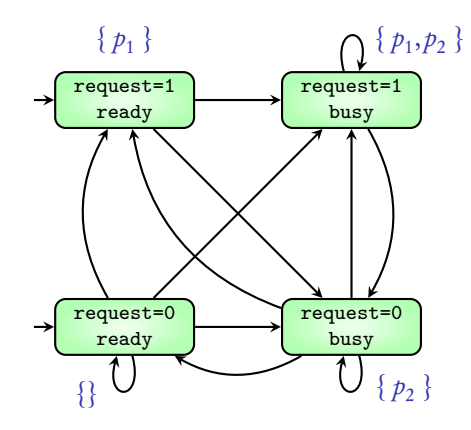

 ${p_1}$   ${p_2}$   ${p_2}$   ${p_3}$   ${p_1, p_2}$   ${p_2}$   ${p_3}$   ${p_2}$   ${p_1, p_2}$   ${p_3}$  ... Atomic propositions *{}{ p*<sup>2</sup> *} { p*<sup>2</sup> *} { p*<sup>2</sup> *} { p*<sup>2</sup> *} { p*<sup>2</sup> *} { p*<sup>2</sup> *}* ... *{}{}{}{}{}{}{}{}* ... *{} { p*1, *p*<sup>2</sup> *} { p*1, *p*<sup>2</sup> *} { p*1, *p*<sup>2</sup> *} { p*1, *p*<sup>2</sup> *} { p*1, *p*<sup>2</sup> *}* ... Traces:

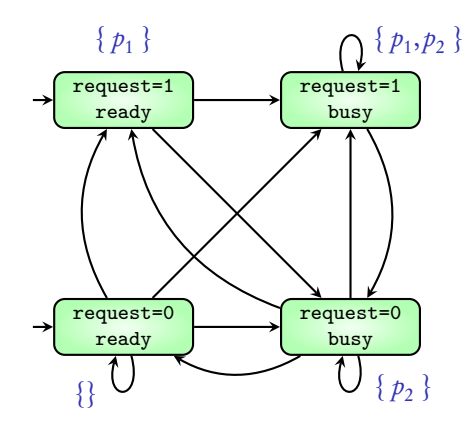

 ${p_1}$   ${p_2}$   ${p_2}$   ${p_3}$   ${p_1, p_2}$   ${p_2}$   ${p_3}$   ${p_2}$   ${p_1, p_2}$   ${p_3}$  ... Atomic propositions *{}{ p*<sup>2</sup> *} { p*<sup>2</sup> *} { p*<sup>2</sup> *} { p*<sup>2</sup> *} { p*<sup>2</sup> *} { p*<sup>2</sup> *}* ... *{}{}{}{}{}{}{}{}* ... *{} { p*1, *p*<sup>2</sup> *} { p*1, *p*<sup>2</sup> *} { p*1, *p*<sup>2</sup> *} { p*1, *p*<sup>2</sup> *} { p*1, *p*<sup>2</sup> *}* ... . . . Traces:

#### Traces of a TS describe its behaviour with respect to the atomic propositions

Behaviour of TS

Atomic propositions

Set of its traces

## Coming next: What is a property?

**Property 1:**  $p_1$  is always true

**Property 1:**  $p_1$  is always true

 ${A_0A_1A_2 \cdots \in AP\text{-INF}}$  each *A<sub>i</sub>* contains  $p_1$  }

. .

*{ p*<sup>1</sup> *} { p*<sup>1</sup> *} { p*<sup>1</sup> *} { p*<sup>1</sup> *} { p*<sup>1</sup> *} { p*<sup>1</sup> *} { p*<sup>1</sup> *}* ...  ${p_1 \{ p_1, p_2 \} \{ p_1, p_2 \} \{ p_1, p_2 \} \{ p_1, p_2 \} \{ p_1, p_2 \} \dots$ .

**Property 1:**  $p_1$  is always true

 ${A_0A_1A_2 \cdots \in AP\text{-INF}}$  each *A<sub>i</sub>* contains  $p_1$  }

. .

*{ p*<sup>1</sup> *} { p*<sup>1</sup> *} { p*<sup>1</sup> *} { p*<sup>1</sup> *} { p*<sup>1</sup> *} { p*<sup>1</sup> *} { p*<sup>1</sup> *}* ...  ${p_1 \{ p_1, p_2 \} \{ p_1, p_2 \} \{ p_1, p_2 \} \{ p_1, p_2 \} \{ p_1, p_2 \} \dots$ 

Property 2:  $p_1$  is true at least once and  $p_2$  is always true

**Property 1:**  $p_1$  is always true

 ${A_0A_1A_2 \cdots \in AP\text{-INF}}$  each *A<sub>i</sub>* contains  $p_1$  }

*{ p*<sup>1</sup> *} { p*<sup>1</sup> *} { p*<sup>1</sup> *} { p*<sup>1</sup> *} { p*<sup>1</sup> *} { p*<sup>1</sup> *} { p*<sup>1</sup> *}* ...  ${p_1 \brace {p_1 \brace {p_1, p_2 \brace {p_1, p_2 \brace {p_1, p_2 \brace {p_1, p_2 \brace \cdots p_p}}}$ 

Property 2:  $p_1$  is true at least once and  $p_2$  is always true

 ${A_0A_1A_2 \cdots \in AP\text{-INF}}$  exists *A<sub>i</sub>* containing  $p_1$  and every *A<sub>i</sub>* contains  $p_2$  }

. .

*{ p*<sup>2</sup> *} { p*1, *p*<sup>2</sup> *} { p*<sup>2</sup> *} { p*<sup>2</sup> *} { p*<sup>2</sup> *} { p*1, *p*<sup>2</sup> *} { p*<sup>2</sup> *}* ... *{ <sup>p</sup>*1, *<sup>p</sup>*<sup>2</sup> *} { <sup>p</sup>*<sup>2</sup> *} { <sup>p</sup>*<sup>2</sup> *} { <sup>p</sup>*<sup>2</sup> *} { <sup>p</sup>*<sup>2</sup> *} { <sup>p</sup>*<sup>2</sup> *}* ... . . .

### A property over AP is a subset of AP-INF

Behaviour of TS

Atomic propositions

Set of its traces

Property over AP

Subset of AP-INF

## When does a transition system satisfy a property?

$$
AP = \{ p_1, p_2 \}
$$

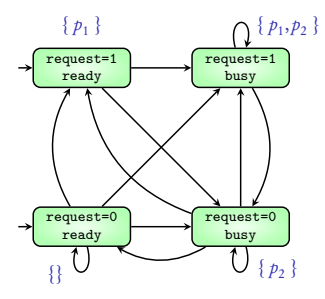

$$
AP = \{ p_1, p_2 \}
$$

#### Property

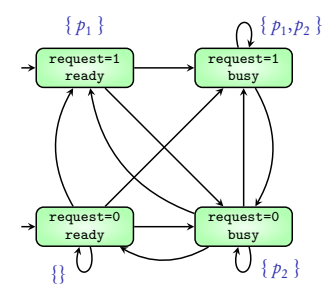

$$
AP = \{ p_1, p_2 \}
$$

#### Property

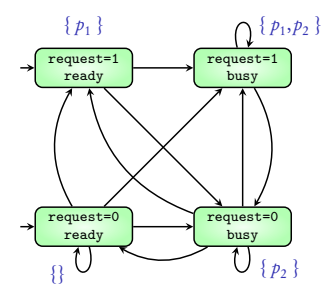

status: {ready, busy}  $G p_1$ 

$$
AP = \{ p_1, p_2 \}
$$

#### Property

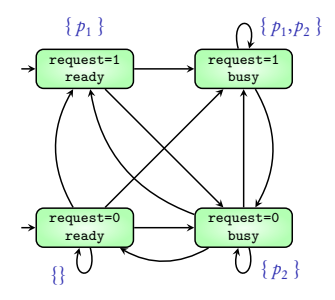

status: {ready, busy}  $G p_1$ 

Transition system *TS* satisfies property *P* if

*p*1: (request=1) *p*2: (status=busy)

 $Trace(TS) \subseteq P$ 

## A property over AP is a subset of AP-INF

#### A property over AP is a subset of AP-INF

 $\rightarrow$  hence also called Linear-time property

## Behaviour of TS

Atomic propositions

Set of its traces

Property over AP

Subset of AP-INF

When does system satisfy property?

## Unit-3: Linear-time properties

## B. Srivathsan

#### Chennai Mathematical Institute

*NPTEL-course*

July - November 2015

# Module 3: Invariants

 $p_1$ : request=1  $p_2$ : status=busy

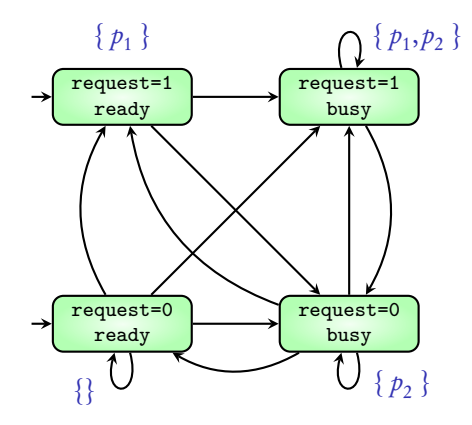

Atomic propositions  $AP = \{p_1, p_2, p_3, p_4\}$ 

 $p_1$ : pr1.location=crit  $p_2$ : pr1.location=wait

 $p_3$ : pr2.location=crit  $p_4$ : pr2.location=wait

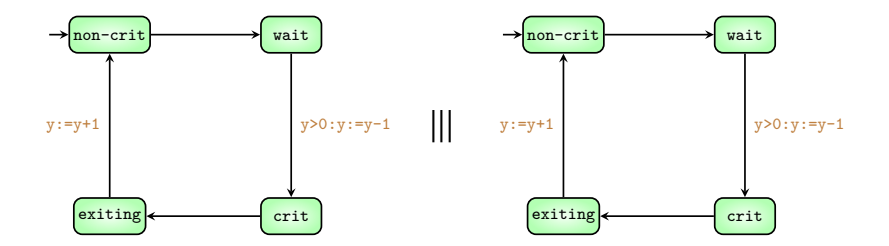

 $p_1$ : request=1  $p_2$ : status=busy

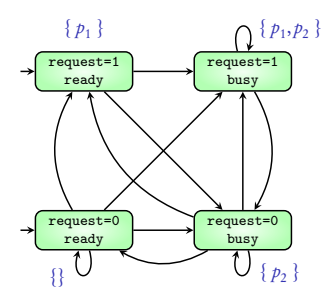

 $p_1$ : request=1  $p_2$ : status=busy

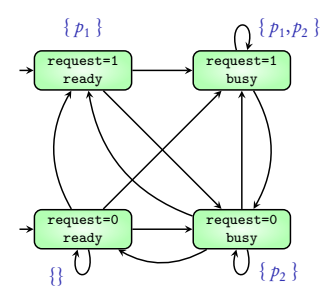

AP-INF = set of infinite words over *PowerSet*(AP)

**Property 1:**  $p_1$  is always true

 ${A_0A_1A_2 \cdots \in AP\text{-INF}}$  each  $A_i$  contains  $p_1$ 

 ${p_1} {p_1} {p_1} {p_2} {p_1} {p_1} {p_1} {p_2} {p_1} {p_1} {p_1} {p_2}$ *{ p*<sup>1</sup> *} { p*<sup>1</sup> *} { p*<sup>1</sup> *} { p*<sup>1</sup> *} { p*<sup>1</sup> *} { p*<sup>1</sup> *} { p*<sup>1</sup> *}* ... . .

.

 $p_1$ : request=1  $p_2$ : status=busy

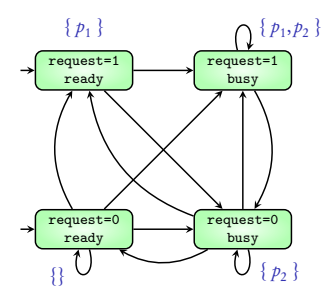

AP-INF = set of infinite words over *PowerSet*(AP)

**Property 1:**  $p_1$  is always true

 ${A_0A_1A_2 \cdots \in AP\text{-INF}}$  each  $A_i$  contains  $p_1$ 

 ${p_1} {p_1} {p_1} {p_2} {p_1} {p_1} {p_1} {p_2} {p_1} {p_1} {p_1} {p_2}$ *{ p*<sup>1</sup> *} { p*<sup>1</sup> *} { p*<sup>1</sup> *} { p*<sup>1</sup> *} { p*<sup>1</sup> *} { p*<sup>1</sup> *} { p*<sup>1</sup> *}* ... . . .

> request : busy; Property 1 is written as G  $p_{1}$

> > esac;

 $p_1$ : request=1  $p_2$ : status=busy

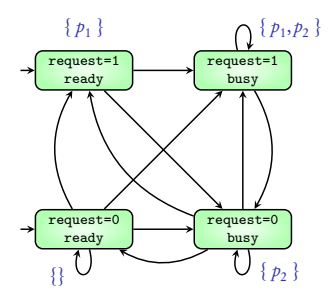

AP-INF = set of infinite words over *PowerSet*(AP)

**Property 1:**  $p_1$  is always true

 ${A_0A_1A_2 \cdots \in AP\text{-INF}}$  each  $A_i$  contains  $p_1$ 

 ${p_1} {p_1} {p_1} {p_2} {p_1} {p_1} {p_1} {p_2} {p_1} {p_1} {p_1} {p_2}$ *{ p*<sup>1</sup> *} { p*<sup>1</sup> *} { p*<sup>1</sup> *} { p*<sup>1</sup> *} { p*<sup>1</sup> *} { p*<sup>1</sup> *} { p*<sup>1</sup> *}* ... . . .

> request : busy; Property 1 is written as G  $p_{1}$

> > esac;

Above TS does not satisfy G  $p_1$ 

 $p_1$ : request=1  $p_2$ : status=busy

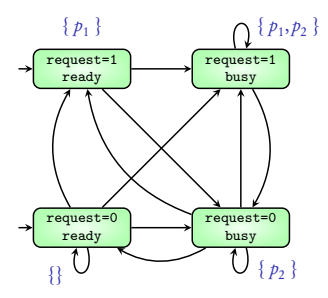

AP-INF = set of infinite words over *PowerSet*(AP)

**Property 2:**  $p_1 \wedge \neg p_2$  is always true

 ${A_0A_1A_2 \cdots \in AP\text{-INF}}$  **each**  $A_i$  satisfies  $p_1 \land \neg p_2$ 

 ${p_1 } {p_1 } {p_1 } {p_1 } {p_2 } {p_2 } {p_3 } {p_4 } {p_1 } {p_2 } {p_2 } ...$ 

 $p_1$ : request=1  $p_2$ : status=busy

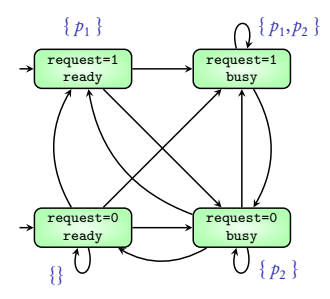

AP-INF = set of infinite words over *PowerSet*(AP)

**Property 2:**  $p_1 \wedge \neg p_2$  is always true

 ${A_0A_1A_2 \cdots \in AP\text{-INF}}$  **each**  $A_i$  satisfies  $p_1 \land \neg p_2$ 

 ${p_1 } {p_1 } {p_1 } {p_1 } {p_2 } {p_2 } {p_3 } {p_4 } {p_1 } {p_2 } {p_2 } ...$ 

Property 2 is written as 
$$
G p_1 \wedge \neg p_2
$$

esac;
$p_1$ : request=1  $p_2$ : status=busy

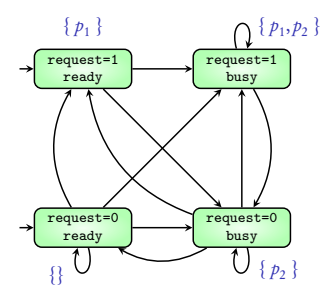

AP-INF = set of infinite words over *PowerSet*(AP)

**Property 2:**  $p_1 \wedge \neg p_2$  is always true

 ${A_0A_1A_2 \cdots \in AP\text{-INF}}$  **each** *A<sub>i</sub>* satisfies  $p_1 \wedge \neg p_2$  }

 ${p_1 } {p_1 } {p_1 } {p_1 } {p_2 } {p_2 } {p_3 } {p_4 } {p_1 } {p_2 } {p_2 } ...$ 

request : busy; Property 2 is written as G  $p_1 \wedge \neg p_2$ 

esac;

Above TS does not satisfy G  $p_1 \wedge \neg p_2$ 

## Invariants

AP-INF = set of infinite words over *PowerSet*(AP)

Property:  $\phi$  is always true (where  $\phi$  is a boolean expression over AP)

 ${A_0A_1A_2 \cdots \in AP\text{-INF}}$  | each *A<sub>i</sub>* satisfies  $\phi$  }

## Invariants

AP-INF = set of infinite words over *PowerSet*(AP)

Property:  $\phi$  is always true (where  $\phi$  is a boolean expression over AP)

 ${A_0A_1A_2 \cdots \in AP\text{-INF}}$  each *A<sub>i</sub>* satisfies  $\phi$  }

A property of the above form is called invariant property

It is written as G  $\phi$ 

Atomic propositions  $AP = \{p_1, p_2, p_3, p_4\}$ 

 $p_1$ : pr1.location=crit  $p_2$ : pr1.location=wait

 $p_3$ : pr2.location=crit  $p_4$ : pr2.location=wait

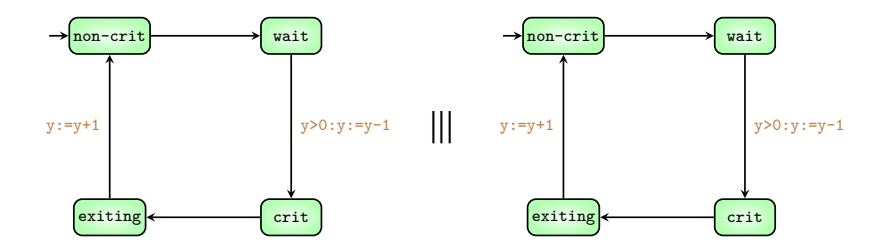

Above TS satisfies invariant property  $G - (p_1 \wedge p_3)$ 

# Algorithm

### **Input:** A TS and property G  $\phi$ Output: Does TS satisfy invariant G  $\phi$ ?

# Algorithm

### **Input:** A TS and property G  $\phi$ Output: Does TS satisfy invariant G  $\phi$ ?

A TS satisfies an invariant  $\phi$ if and only if every reachable state of the TS satisfies  $\phi$ 

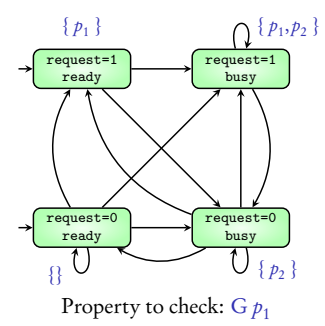

*R U b*

1

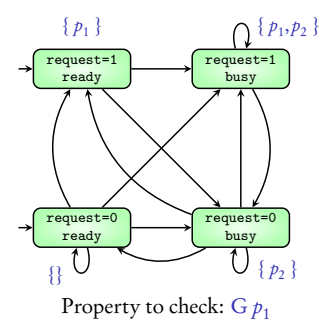

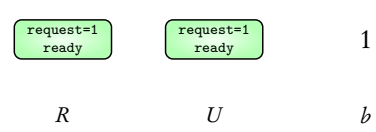

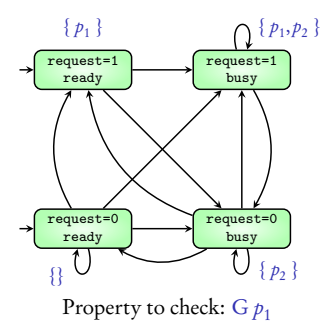

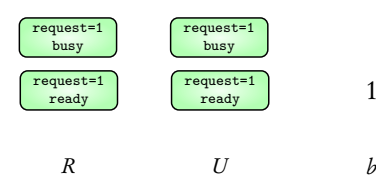

1

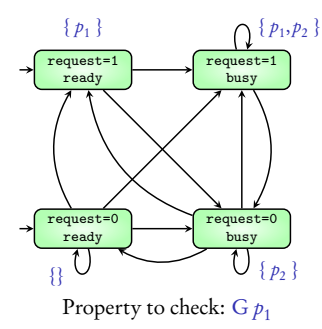

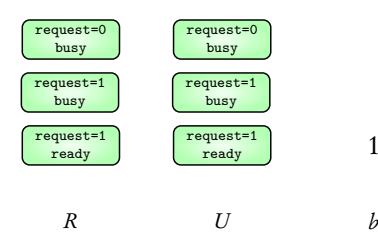

1

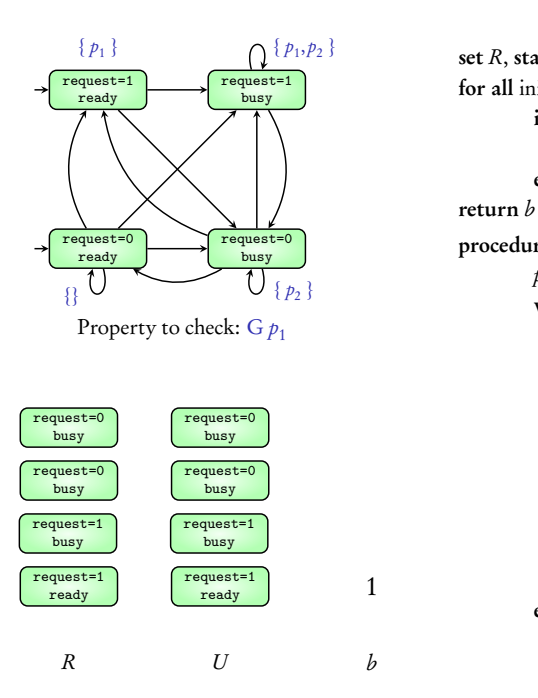

1

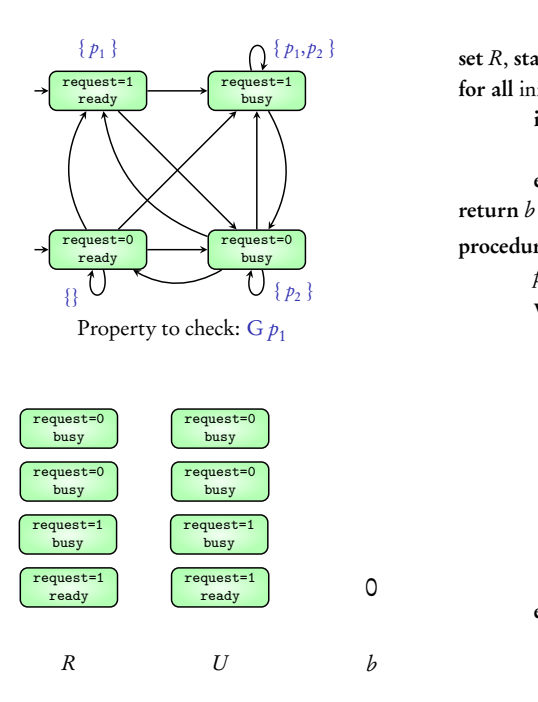

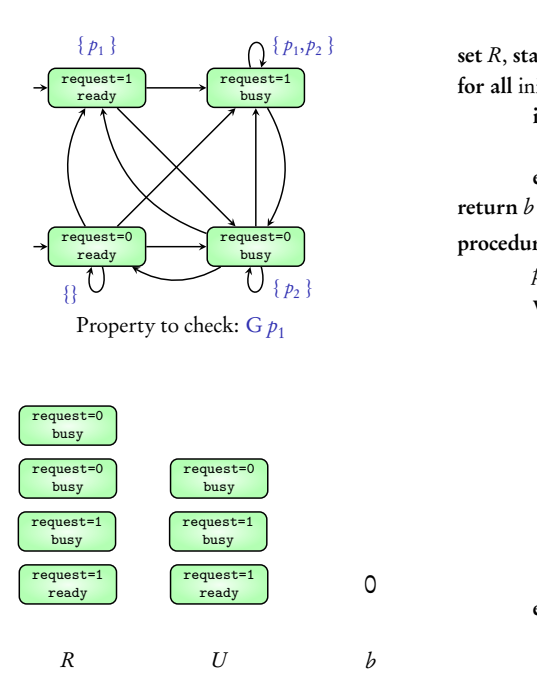

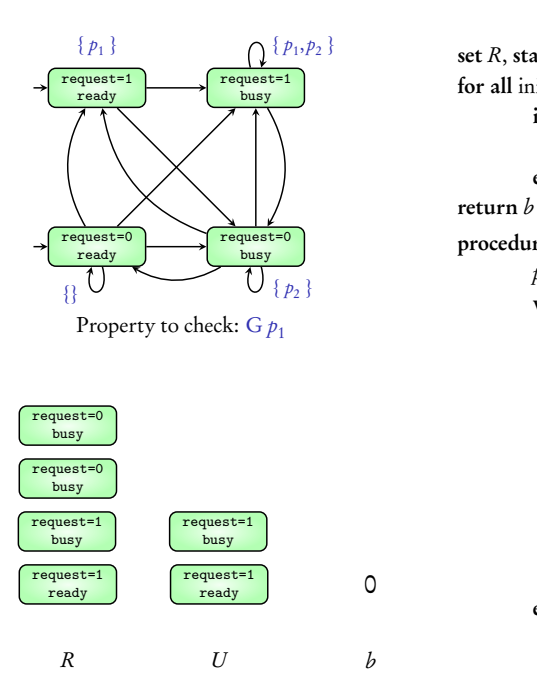

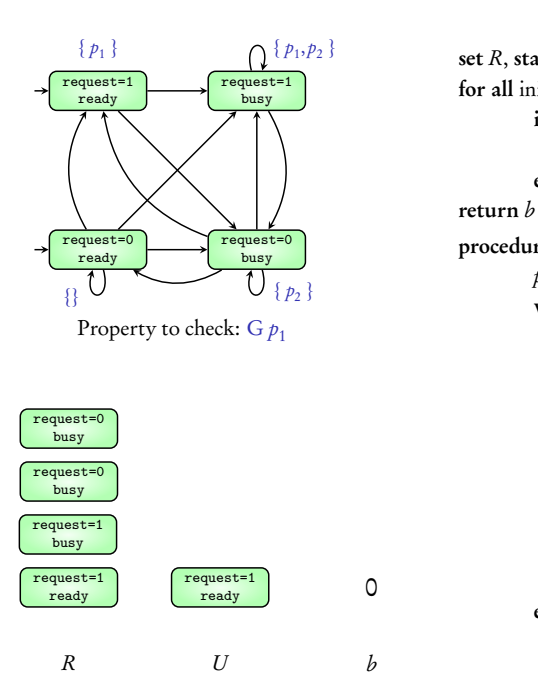

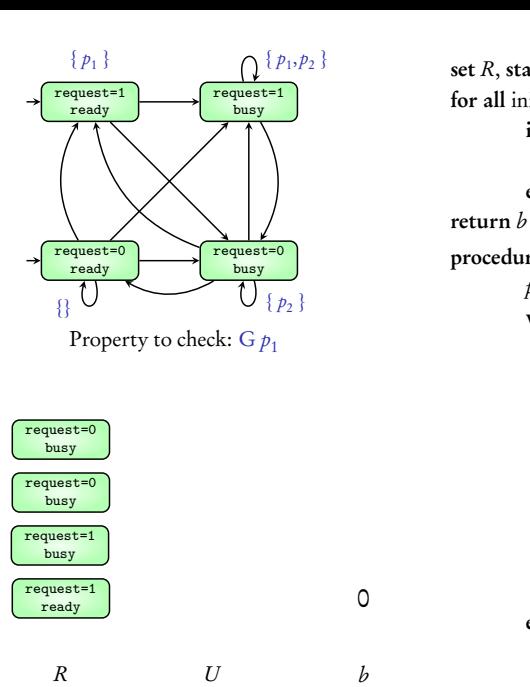

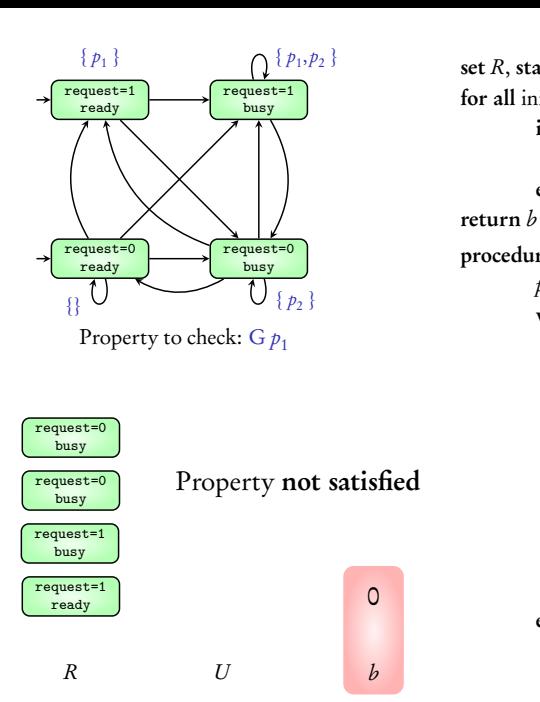

### Invariants

 $G \phi$ 

### Algorithm to check invariants

## Unit-3: Linear-time properties

### B. Srivathsan

#### Chennai Mathematical Institute

*NPTEL-course*

July - November 2015

Module 4: Safety properties

 $p_1$ : request=1  $p_2$ : status=busy

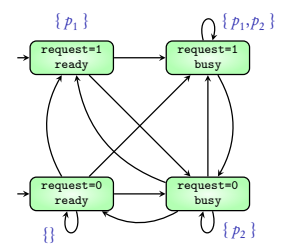

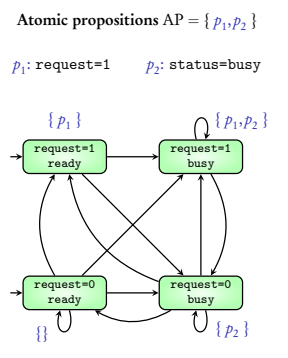

AP-INF = set of infinite words over *PowerSet*(AP)

**Property:** Always: if  $p_1$  is true, then in the next step  $p_2$  is true

 ${A_0A_1A_2 \cdots \in AP\text{-INF} \mid \text{if } A_i \text{ contains } p_1 \text{, then } A_{i+1} \text{ contains } p_2}$ 

```
{ p1 } { p2 } { p1 } { p1, p2} { p2} { p1 } { p1, p2 } ...
{ p2 } { p2 } { p2 } { p2 } { p2 } { p2 } ...
{}{}{}{}{}{} ...
                       .
.
.
```
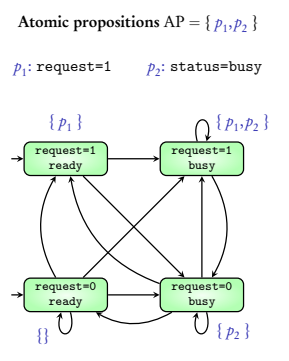

AP-INF = set of infinite words over *PowerSet*(AP)

**Property:** Always: if  $p_1$  is true, then in the next step  $p_2$  is true

 ${A_0A_1A_2 \cdots \in AP\text{-INF}}$  *i* if *A<sub>i</sub>* contains  $p_1$ , then  $A_{i+1}$  contains  $p_2$ 

.

```
{ p1 } { p2 } { p1 } { p1, p2} { p2} { p1 } { p1, p2 } ...
{ p2 } { p2 } { p2 } { p2 } { p2 } { p2 } ...
{}{}{}{}{}{} ...
                       .
                       .
```
TRUE : {ready,busy}; Property is written as  $G$  (  $p_1 \rightarrow Xp_2$  )

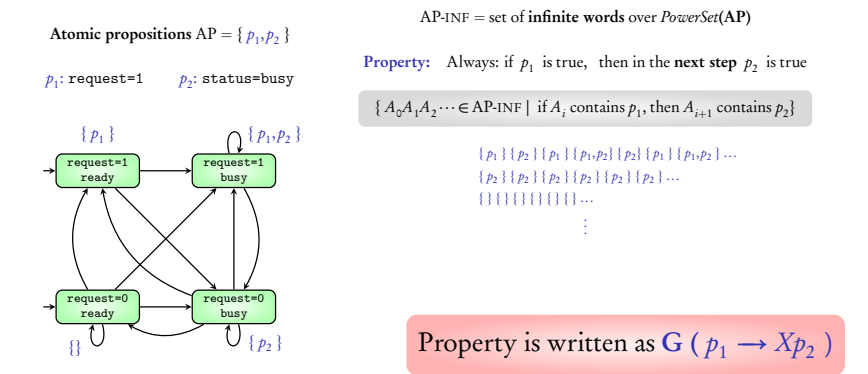

#### Above TS satisfies this property

# X operator

- $\blacktriangleright$  G  $(p_1 \rightarrow XXp_2)$ :
	- Always: if  $p_1$  is true then in the next to next step  $p_2$  is true
- $\blacktriangleright$  **F**  $(p_1 \land X \neg p_1)$ :
	- Somewhere:  $p_1$  is true and in the next step it becomes false
- $\blacktriangleright$  G (  $Xp_2 \rightarrow p_1$ ):
	- Always: if  $p_2$  is true then in the previous step  $p_1$  is true

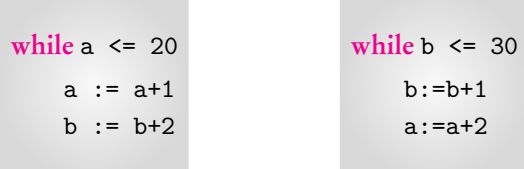

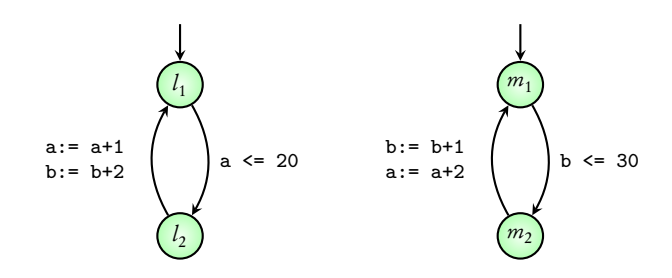

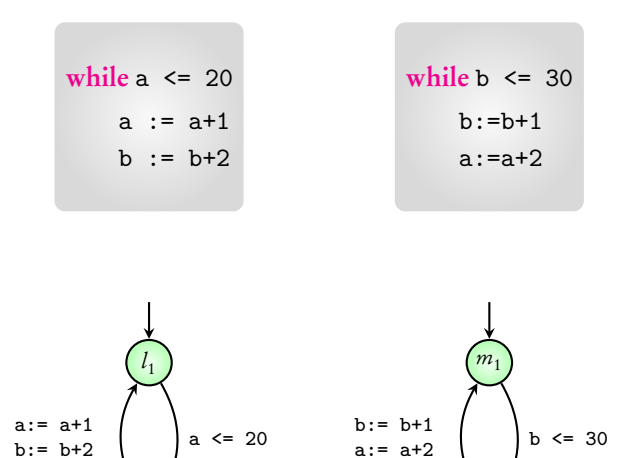

Check: Whenever  $a \ge 10$ , in the next to next step  $b \ge 12$ 

 $m<sub>2</sub>$ 

 $l<sub>2</sub>$ 

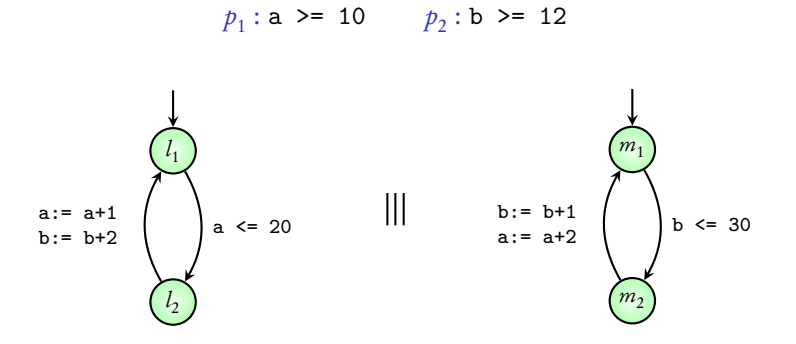

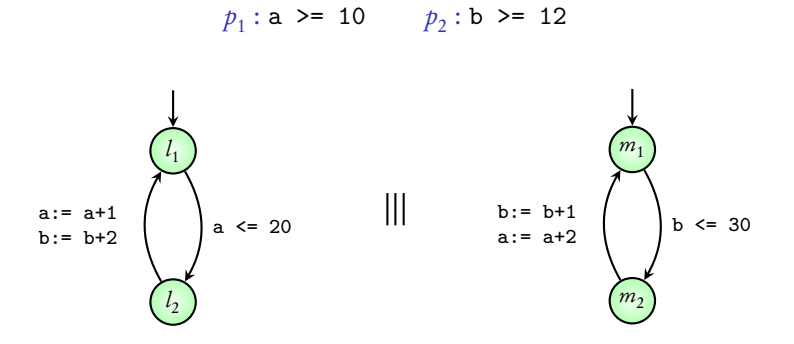

 $Check: G(n \rightarrow YX_{n})$ Check:  $G (p_1 \rightarrow X X p_2)$ 

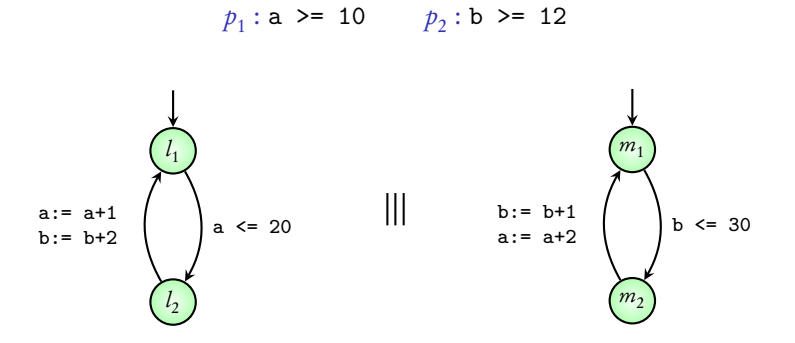

 $Check: G(n \rightarrow YX_{n})$ Check:  $G (p_1 \rightarrow X X p_2)$ 

#### NuSMV demo

### Coming next: idea of safety properties

Property 1: if  $p_1$  is true, then  $p_2$  should be true in the next step

 $*$  something bad"

**Property** 1: if  $p_1$  is true, then  $p_2$  should be true in the next step

*{ p*<sup>1</sup> *}{¬p*2*}* "something bad"

#### **Property 2:** if  $p_1$  is true, then  $p_2$  should be true in the next to next step

$$
\sim\!\!\sim\!\!\sim\!\!\sim\!\!\cdot\{p_1\}\{...\}\{\neg p_2\}\quad \text{``something bad''}
$$

**Property 1:** if  $p_1$  is true, then  $p_2$  should be true in the next step

$$
\sim\!\!\!\!\sim\!\!\!\!\sim\!\!\!\!\sim\!\!\!\!\sim\!\!\!\!\sim\!\!\!\!\!\sim\{p_1\}\{\neg p_2\}
$$

*{ p*<sup>1</sup> *}{¬p*2*}* "something bad"

Property contains all words where something bad is absent

**Property 2:** if  $p_1$  is true, then  $p_2$  should be true in the next to next step

$$
\sim\!\!\sim\!\!\sim\!\!\sim\!\!\cdot\{p_1\}\{...\}\{\neg p_2\}\quad \text{``something bad''}
$$

# Safety properties

AP-INF = set of infinite words over *PowerSet*(AP)

*P*: a property over AP

# Safety properties

AP-INF = set of infinite words over *PowerSet*(AP)

*P*: a property over AP

*{ p*<sup>1</sup> *}{¬p*2*}*

*{ p*<sup>1</sup> *}{*... *}{¬p*2*}*

Bad-Prefixes

*P* is a safety property if there exists a set Bad-Prefixes such that

...
# Safety properties

AP-INF = set of infinite words over *PowerSet*(AP)

*P*: a property over AP

 $\sim$   $\sim$   $\sim$   $\sim$   $\{p_1\}\{\neg p_2\}$ 

...

 $\sim$   $\sim$   $\sim$   $\sim$   $\sim$   $\sim$   $\{p_1\}\{... \}\{\neg p_2\}$ 

Bad-Prefixes

*P* is a safety property if there exists a set Bad-Prefixes such that *P* is the set of all words that do not start with a Bad-Prefix

Invariants are special cases of safety properties

**Property:** Always  $p_1$  is true

*{ ¬p*<sup>1</sup> *}* "Bad-Prefixes"

Safety properties

Avoiding bad prefixes

X operator

# Unit-3: Linear-time properties

### B. Srivathsan

#### Chennai Mathematical Institute

*NPTEL-course*

July - November 2015

# Module 5: Liveness properties

Safety: Something bad never happens

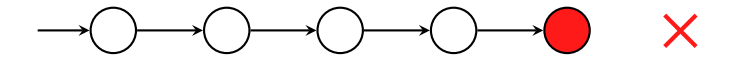

Safety: Something bad never happens

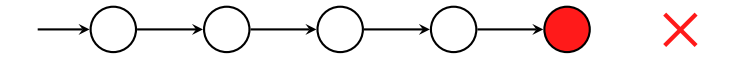

Liveness: Something good happens infinitely often

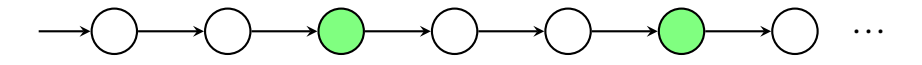

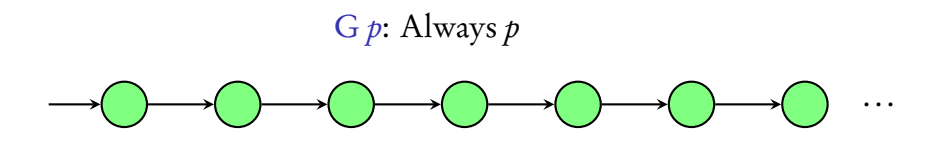

F *p*: Sometime *p*

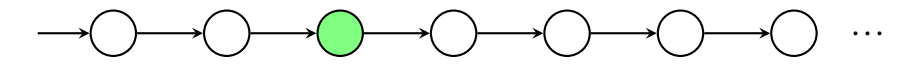

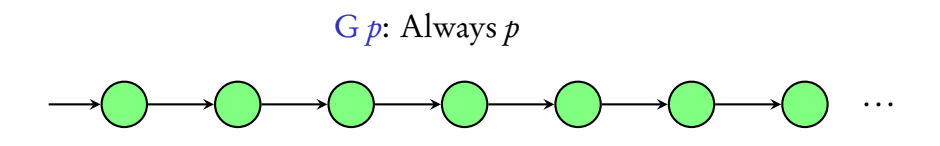

F *p*: Sometime *p*

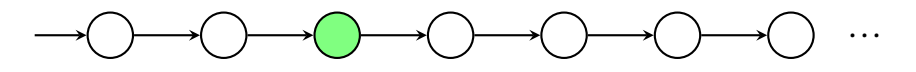

G F *p*: Infinitely often *p*

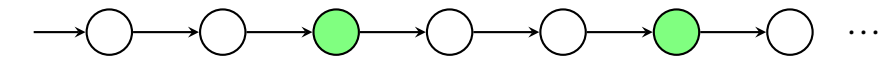

### Recall...

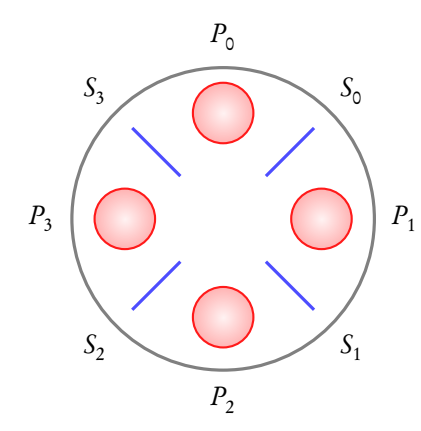

*P*<sup>0</sup> ... *P*<sup>3</sup> : *philosophers*  $S_0$  ...  $S_3$ : *chop-sticks* 

Philosopher *P<sub>i</sub>* can eat only if he has access to chop-sticks  $S_{(i-1) \mod 4}$  and  $S_{i \mod 4}$ 

## Recall...

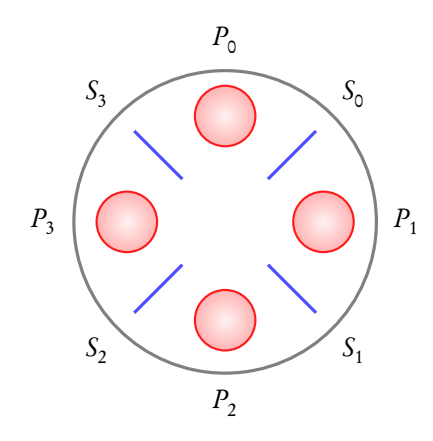

*P*<sup>0</sup> ... *P*<sup>3</sup> : *philosophers*  $S_0$  ...  $S_3$ : *chop-sticks* 

Philosopher *P<sub>i</sub>* can eat only if he has access to chop-sticks  $S_{(i-1) \mod 4}$  and  $S_{i \mod 4}$ 

What should the protocol be so that every philosopher can eat infinitely often?

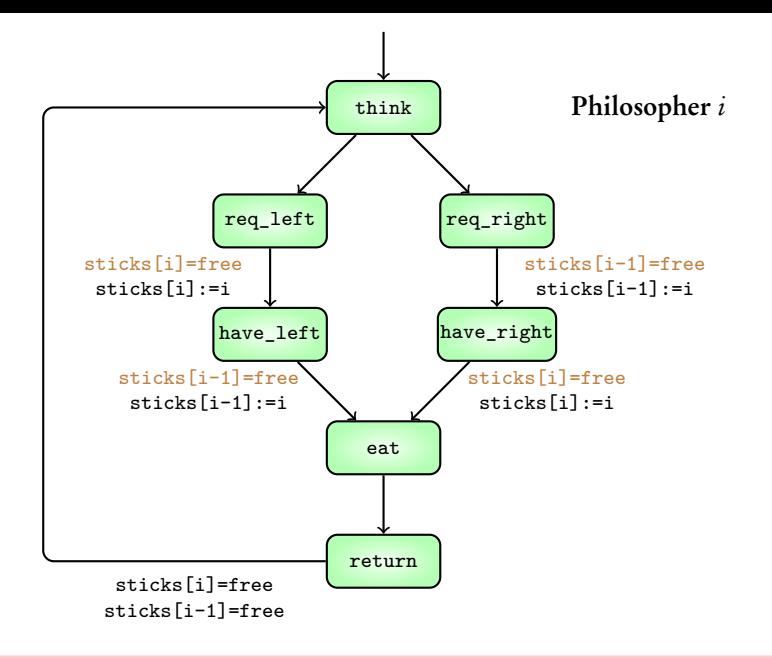

#### NuSMV code for the protocol

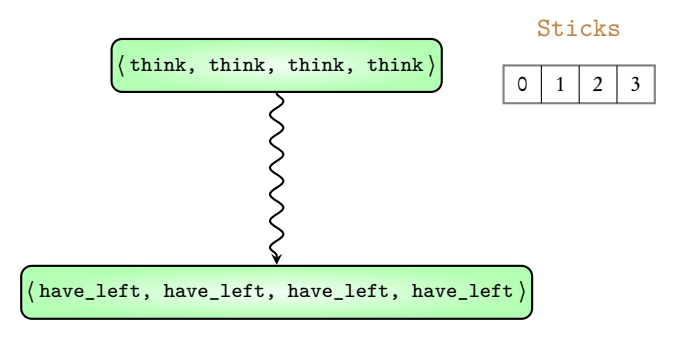

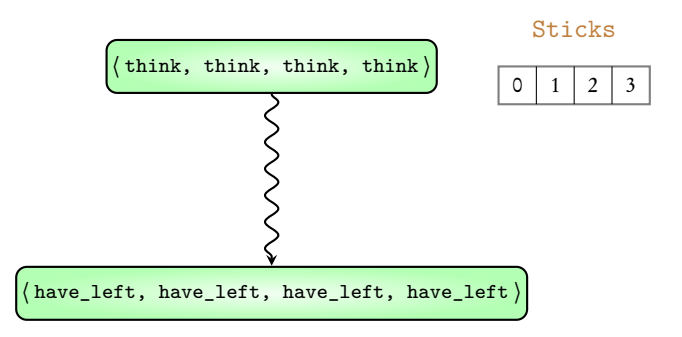

#### What properties should be checked in order to reveal the deadlock?

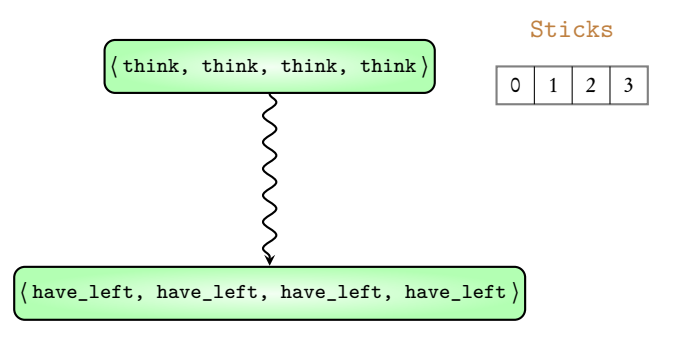

#### What properties should be checked in order to reveal the deadlock?

GF (phil0.location=eat) & GF (phil1.location=eat) &  $GF$  (phil2.location=eat)  $\&$  GF (phil3.location=eat)

- $\blacktriangleright$  If counterexample is due to only main process being scheduled
	- $\triangleright$  Not a fair scheduler
- $\triangleright$  If counterexample is due to only main process being scheduled
	- $\triangleright$  Not a fair scheduler
	- … Add a FAIRNESS running in the philosopher module
- $\triangleright$  If counterexample is due to only main process being scheduled
	- $\triangleright$  Not a fair scheduler
	- … Add a FAIRNESS running in the philosopher module

### NuSMV demo

### Coming next: Another solution for the dining philosophers problem

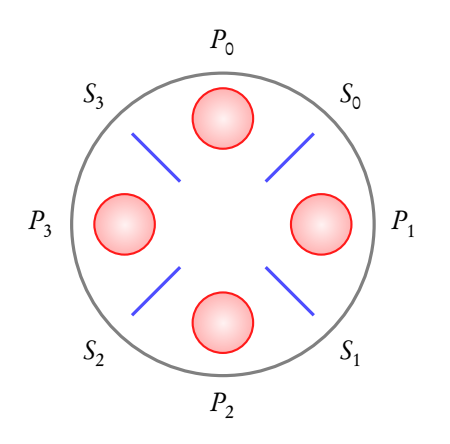

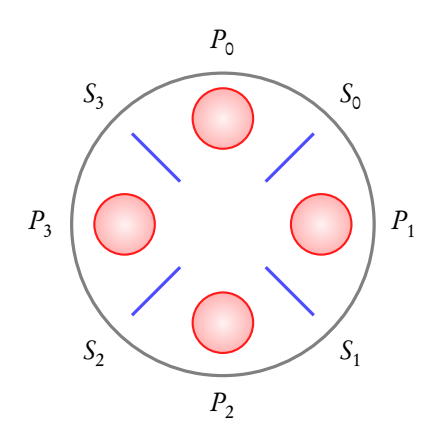

#### Sticks

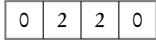

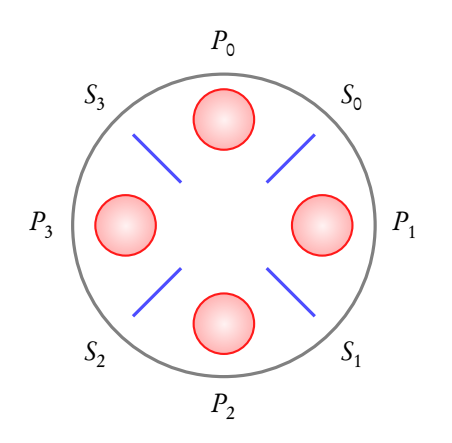

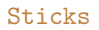

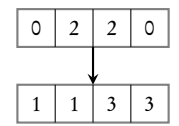

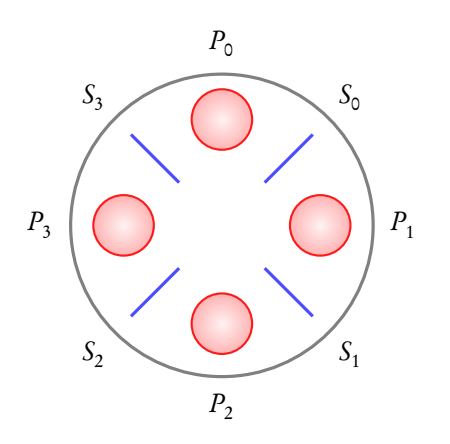

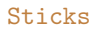

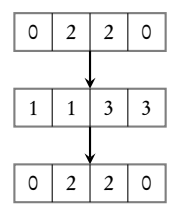

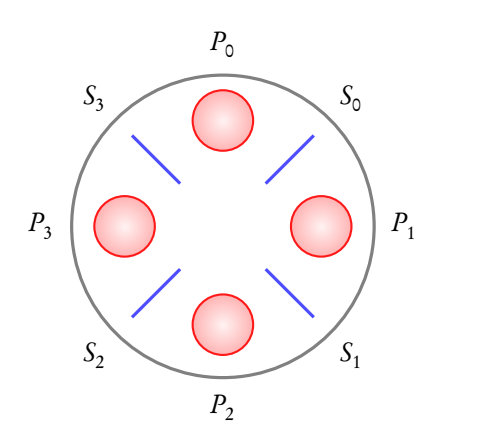

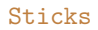

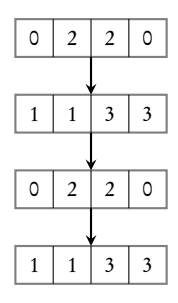

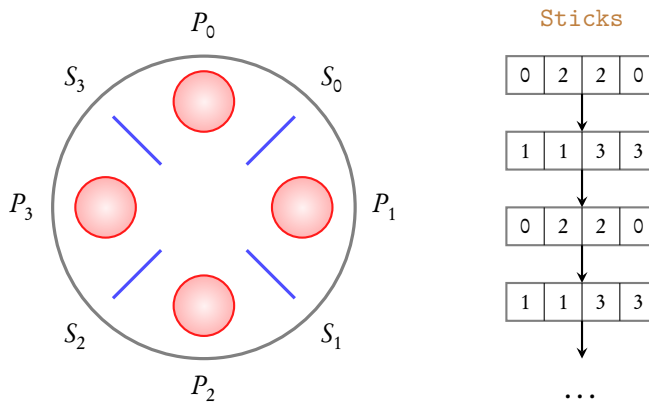

#### Sticks

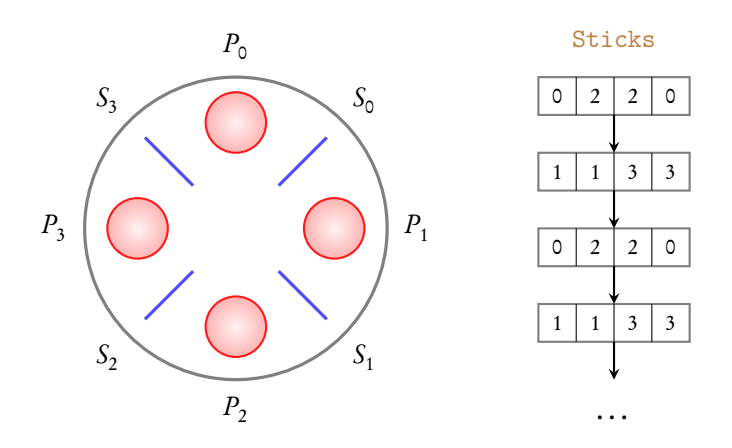

### This solution is deadlock-free

Liveness properties

Good happens infinitely often

FAIRNESS running

# Unit-3: Linear time properties

### B. Srivathsan

#### Chennai Mathematical Institute

*NPTEL-course*

July - November 2015

# Summary

- $\triangleright$  Behaviour of a TS described as a set of its traces
- … A property is a set of infinite words over *PowerSet*(*AP*) (Linear-time property)
- $\triangleright$  TS satisfies property if its traces are contained in the property
- … Invariants, Safety, Liveness, Fairness

Important concepts: Atomic propositions, *X* operator, detecting deadlocks